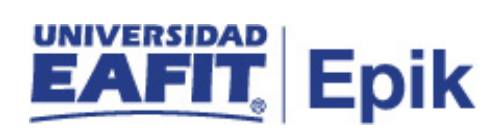

## **Inscripción Extemporánea**

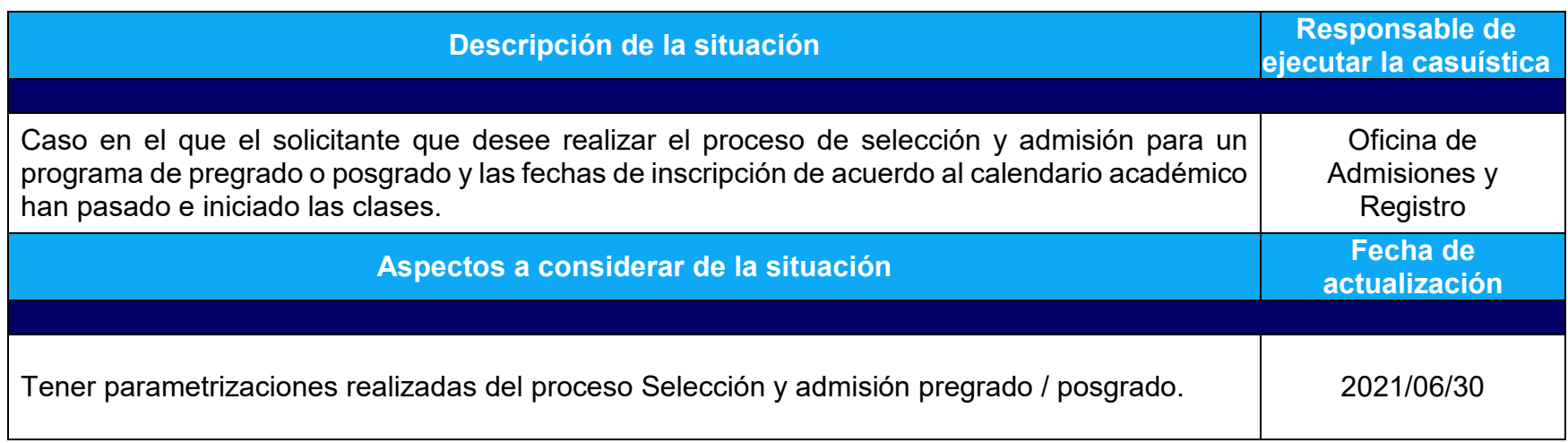

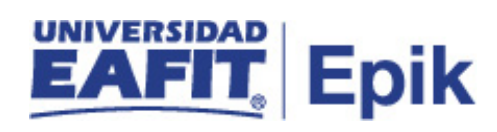

## **Desarrollo del paso a paso**

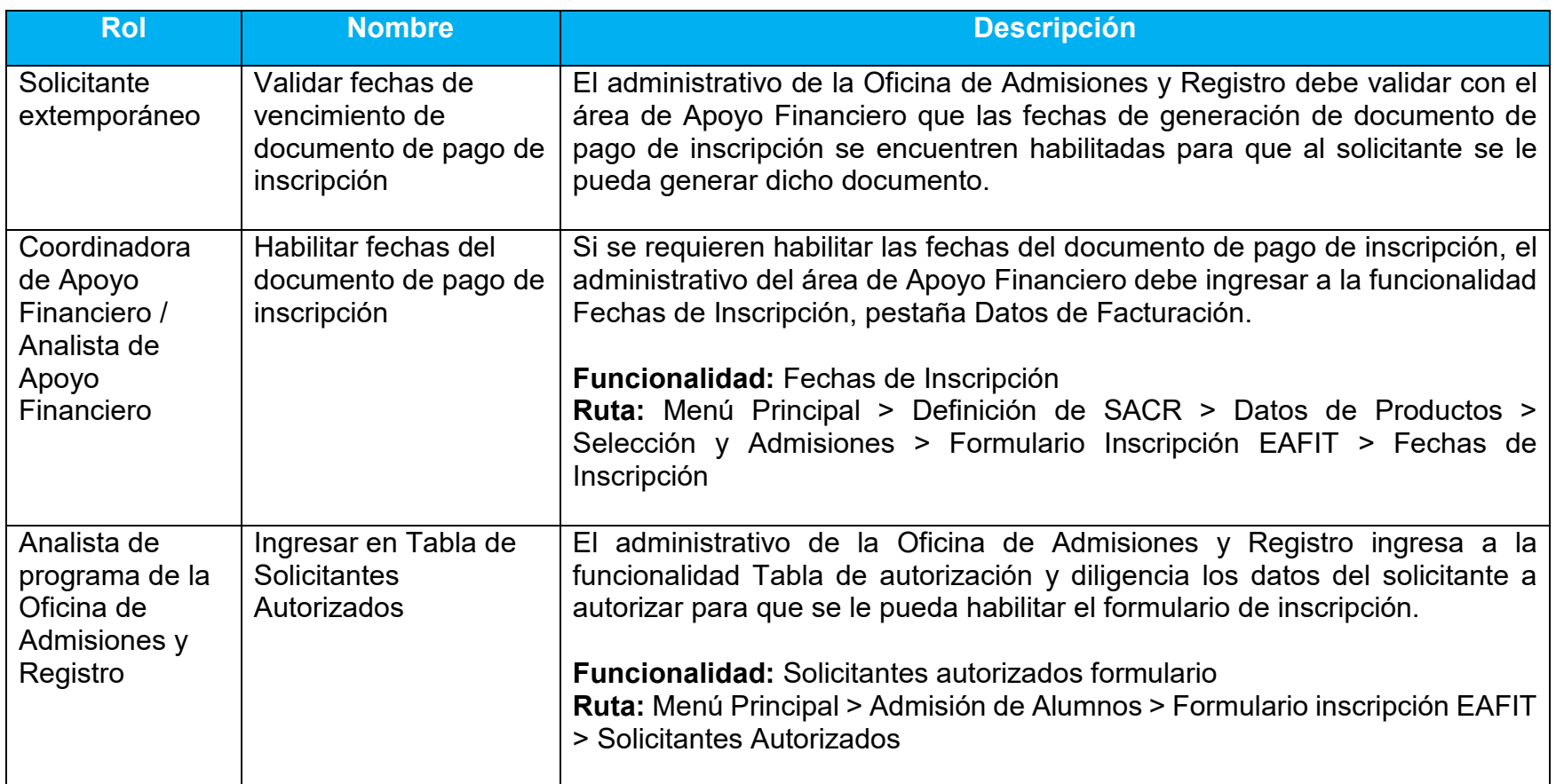

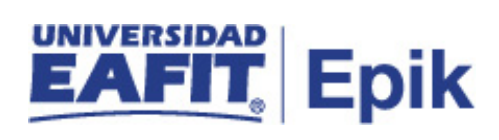

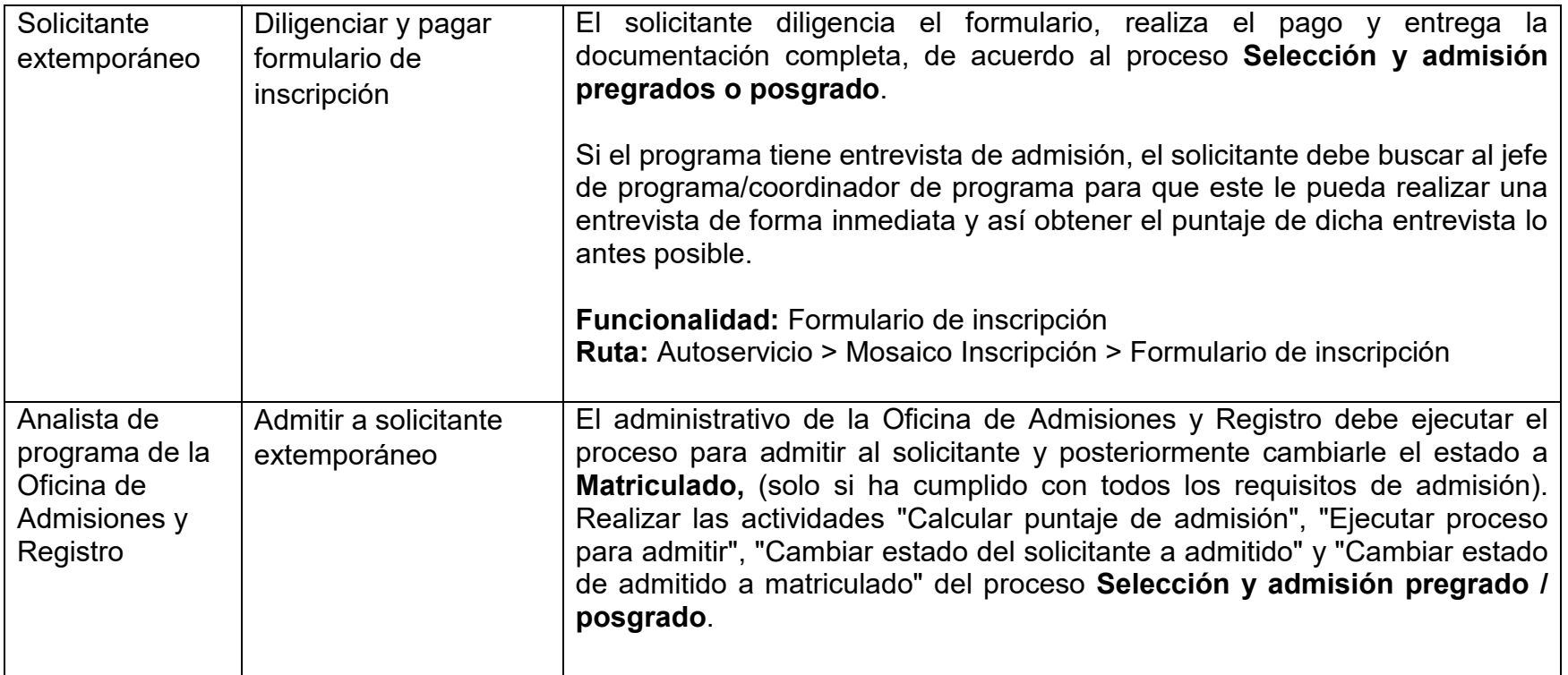